# **Lecture #3 Microcontroller Instruction Set**

**18-348 Embedded System Engineering Philip Koopman Wednesday, 20-Jan-2015**

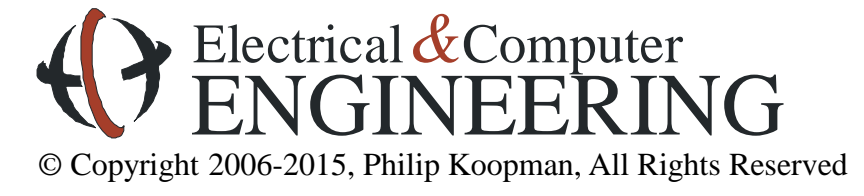

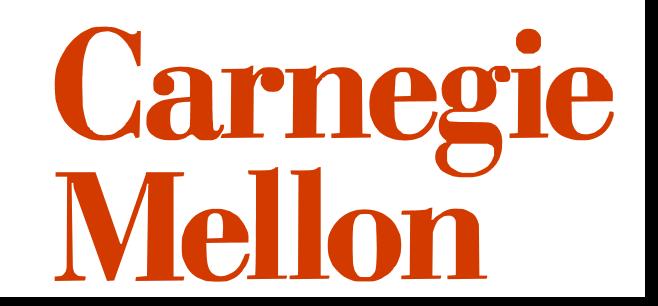

# **April 2013: Traffic Light Heaven in L.A.**

# Los Angeles syncs up all 4,500 of its traffic lights

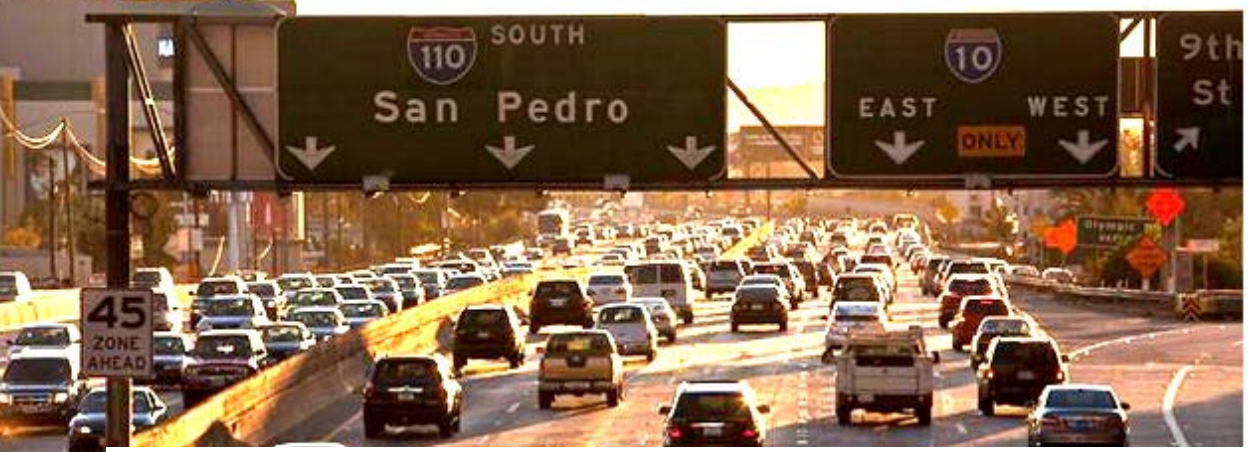

Los Angeles is the first city in the world to synchronize all of its traffic lights, hoping to unclog its massive roadway congestion.

It has taken 30 years and \$400 million, but Los Angeles has finally synchronized its traffic lights in an effort to reduce traffic congestion, becoming the first city in the world to do so.

Mayor Antonio R. Villaraigosa said with the 4,500 lights now in sync, commuters will save 2.8 minutes driving five miles in Los Angeles, The New York Times reported. Villaraigosa also said that the average speed would rise more than two miles per hour on city streets and that carbon emissions would be greatly reduced as drivers spend less time starting and stopping. According to CBS News, less idling will mean a 1-ton reduction in carbon emissions every year.

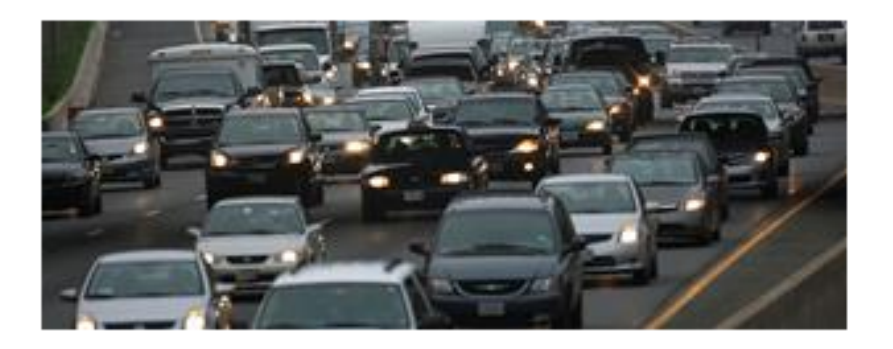

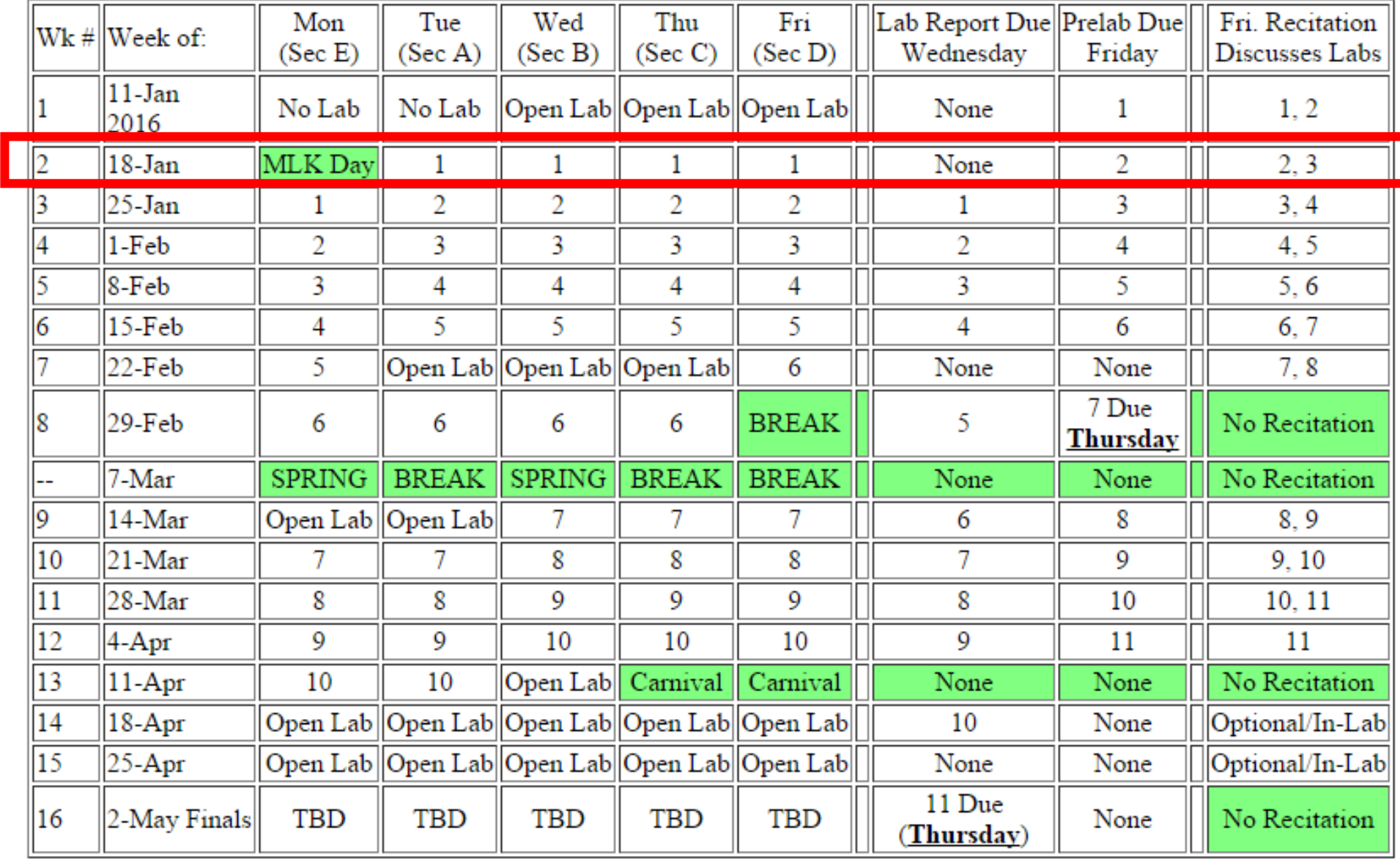

 $(*See blackboard for Lab 11 prelab. demo & written information)$ 

# **Where Are We Now?**

### **Where we've been:**

• Embedded Hardware

### **Where we're going today:**

• Instruction set & Assembly Language

### **Where we're going next:**

- More assembly language
- Engineering process
- Embedded C
- Coding tricks, bit hacking, extended-precision math

# **Preview**

### **Programmer-visible architecture**

- Registers
- Addressing modes

# **Branching**

- Types of branches
- How condition codes are set

## **Assembly/Disassembly**

• Review of how instructions are encoded

# **Timing**

• How long does an instruction take to execute? (simple version)

# **Where Does Assembly Language Fit?**

# **Source code**

- High level language (C; Java)
- Variables and equations
- One-to-many mapping with assembly language

# **Assembly language**

- Different for each CPU architecture
- Registers and operations
- Usually one-to-one mapping to machine language

# **Machine language**

- Hex/binary bits
- Hardware interprets to execute program

 $A = B + C$ 

LOAD RI, B<br>LOAD RZ, C<br>ADD R3, RI, RZ<br>STORE R3, A

 $0xE1474231$  $Ox$   $B7$  328A92  $0 \times 1000$ 

# **Assembler To ROM Process**

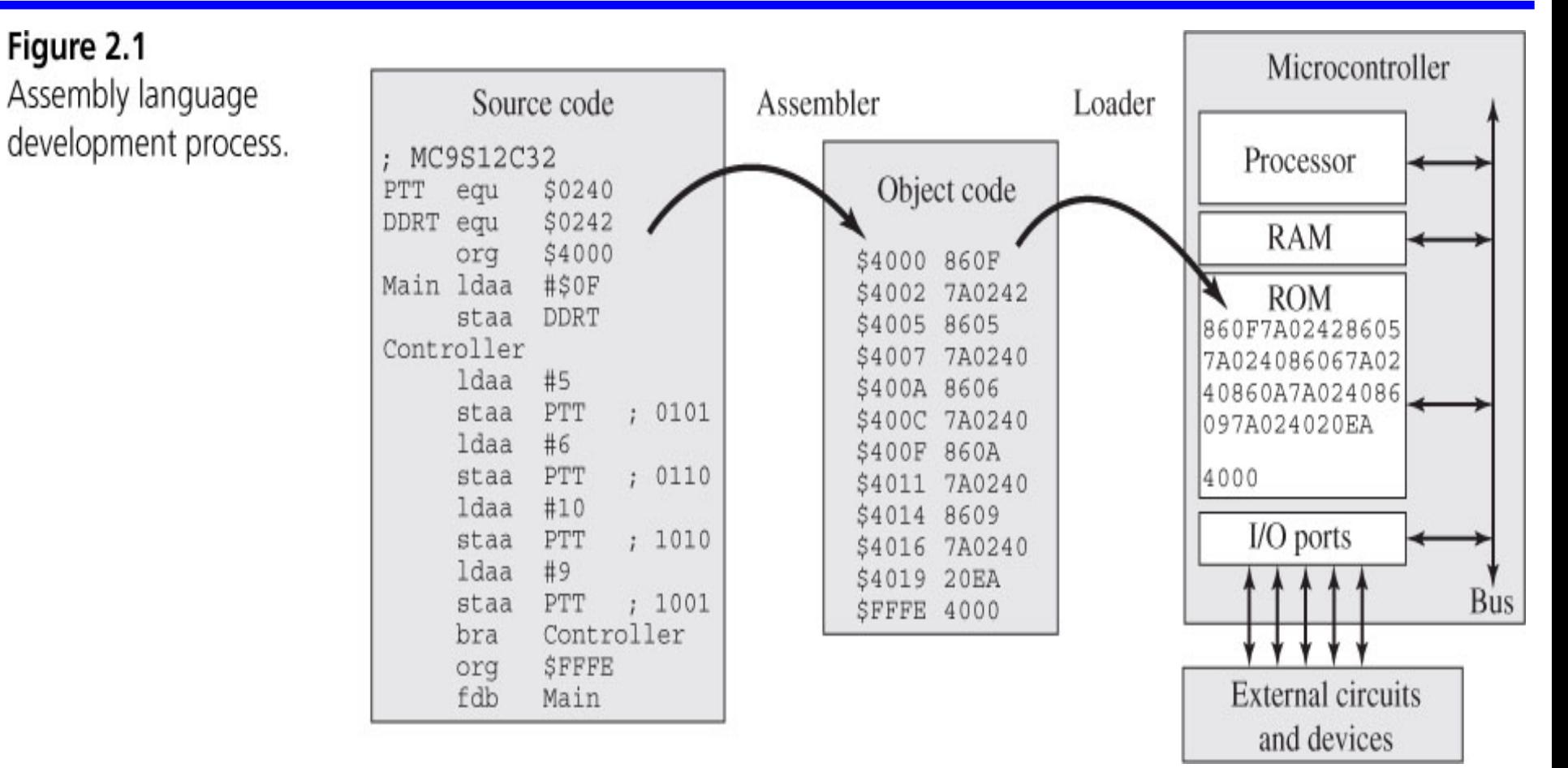

<sup>[</sup>Valvano]

# **RISC Instruction Set Overview**

- **Typically simple encoding format to make hardware simpler/faster**
- **Classical Example: MIPS R2000**
	- $R7 \le R27 + 0x1234$

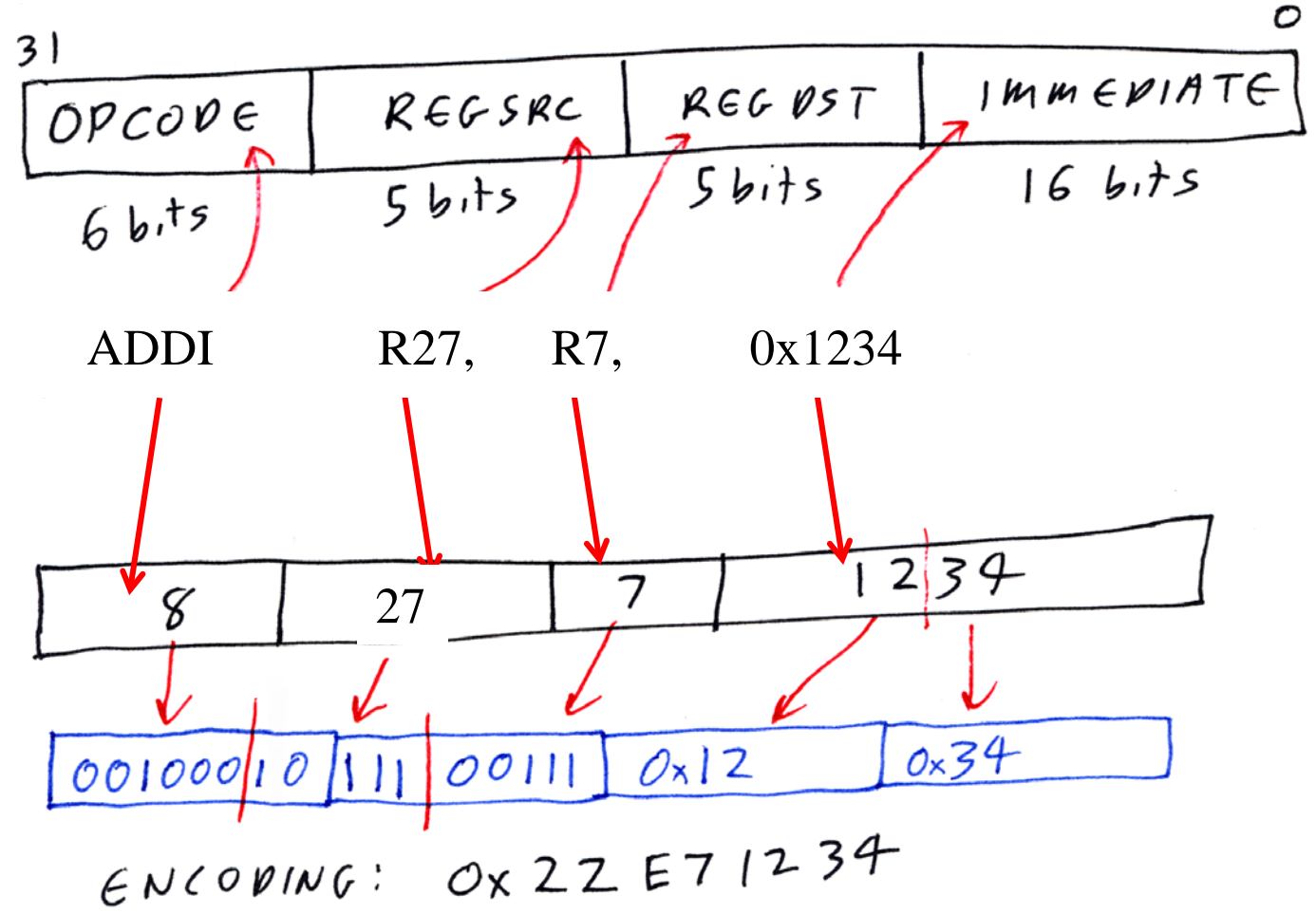

# **CISC Instruction Set Overview**

- **Complex encoding for small programs**
- **Classical Example: VAX; Intel 8088**
	- REP MOVSB (8088 String move)
		- Up to 64K bytes moved; source in SI reg; dest in DI reg; count in CX

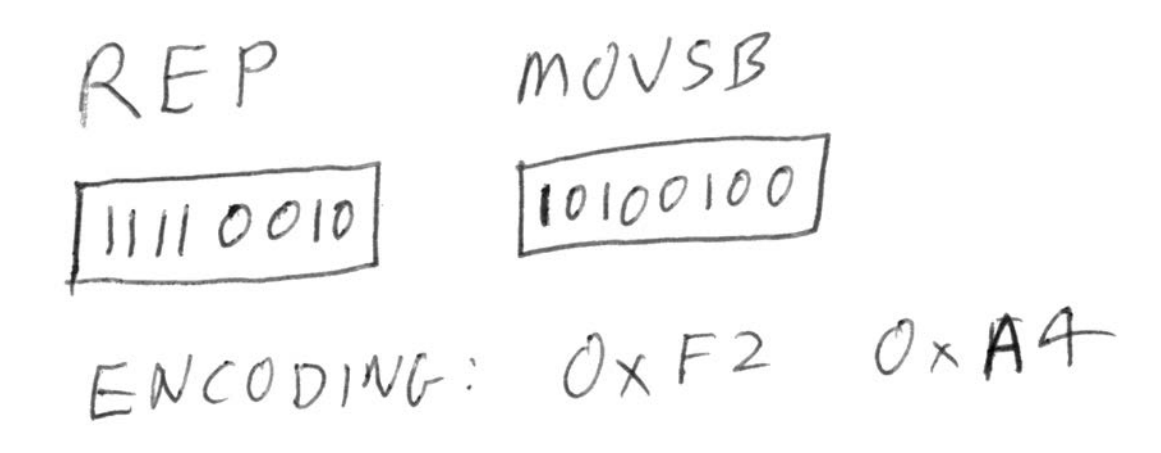

# **Accumulator-Based Microcontrollers**

### **Usually one or two "main" registers – "accumulators"**

- Historically called register "A" or "Acc" or registers "A" and "B"
- This is where the Pentium architecture gets "AX, BX, CX, DX" from
- **Usually one or more "index" registers for addressing modes**
	- Historically called register "X" or registers "X" and "Y"
	- In the Pentium architecture these correspond to SI and DI registers

## **A typical "H = J + K" operation is usually accomplished via:**

- Load "J" into accumulator
- Add "K" to "J", putting result into accumulator
- Store "H" into memory
- Reuse the accumulator for the next operation (no large register file)

### **Usually microcontrollers are resource-poor**

• E.g., No cache memory for most 16-bit micros!

# **CPU12 Resource – Long Version**

#### **DECA**

**Decrement A** 

### **DECA**

#### Operation:

 $(A) - $01 \Rightarrow A$ 

#### Description:

Subtract one from the content of accumulator A.

The N, Z, and V status bits are set or cleared according to the results of the operation. The C status bit is not affected by the operation, thus allowing the DEC instruction to be used as a loop counter in multiple-precision computations.

**CCR Details:** 

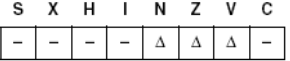

- N: Set if MSB of result is set: cleared otherwise
- Z: Set if result is \$00; cleared otherwise
- V: Set if there was a two's complement overflow as a result of the operation; cleared otherwise. Two's complement overflow occurs if and only if (A) was \$80 before the operation.

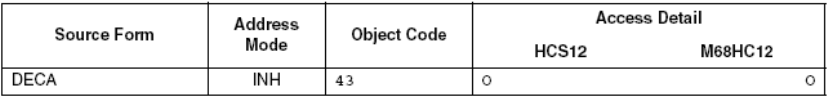

CPU<sub>12</sub>

Reference Manual

M68HC12 and HCS12

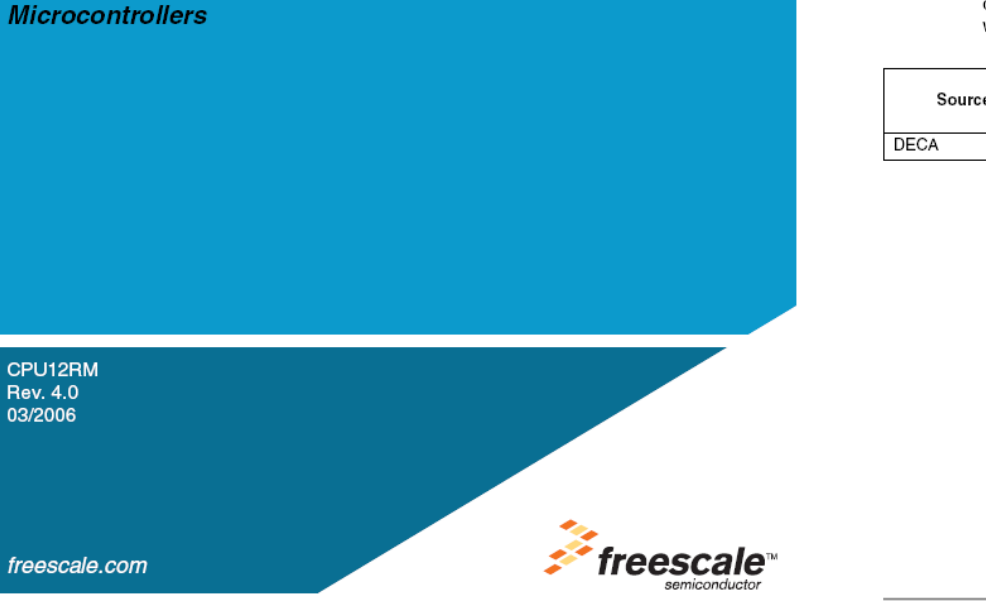

CPU12 Reference Manual, Rev. 4.0

11

# **CPU12 Resource – Summary Version**

CPU12RG/D

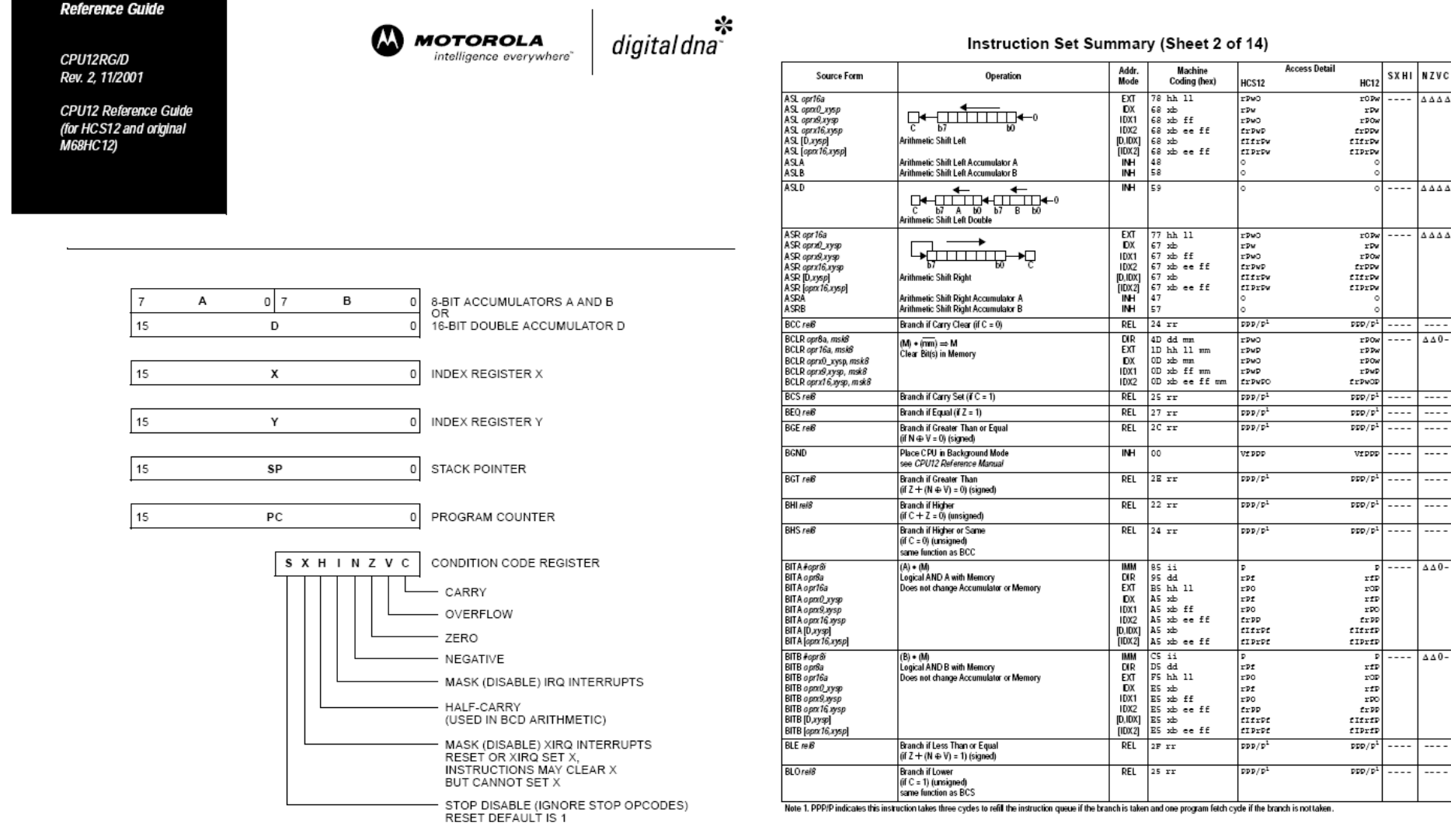

Figure 1. Programming Model

# **"CPU12" Programming Model – (MC9S12C128)**

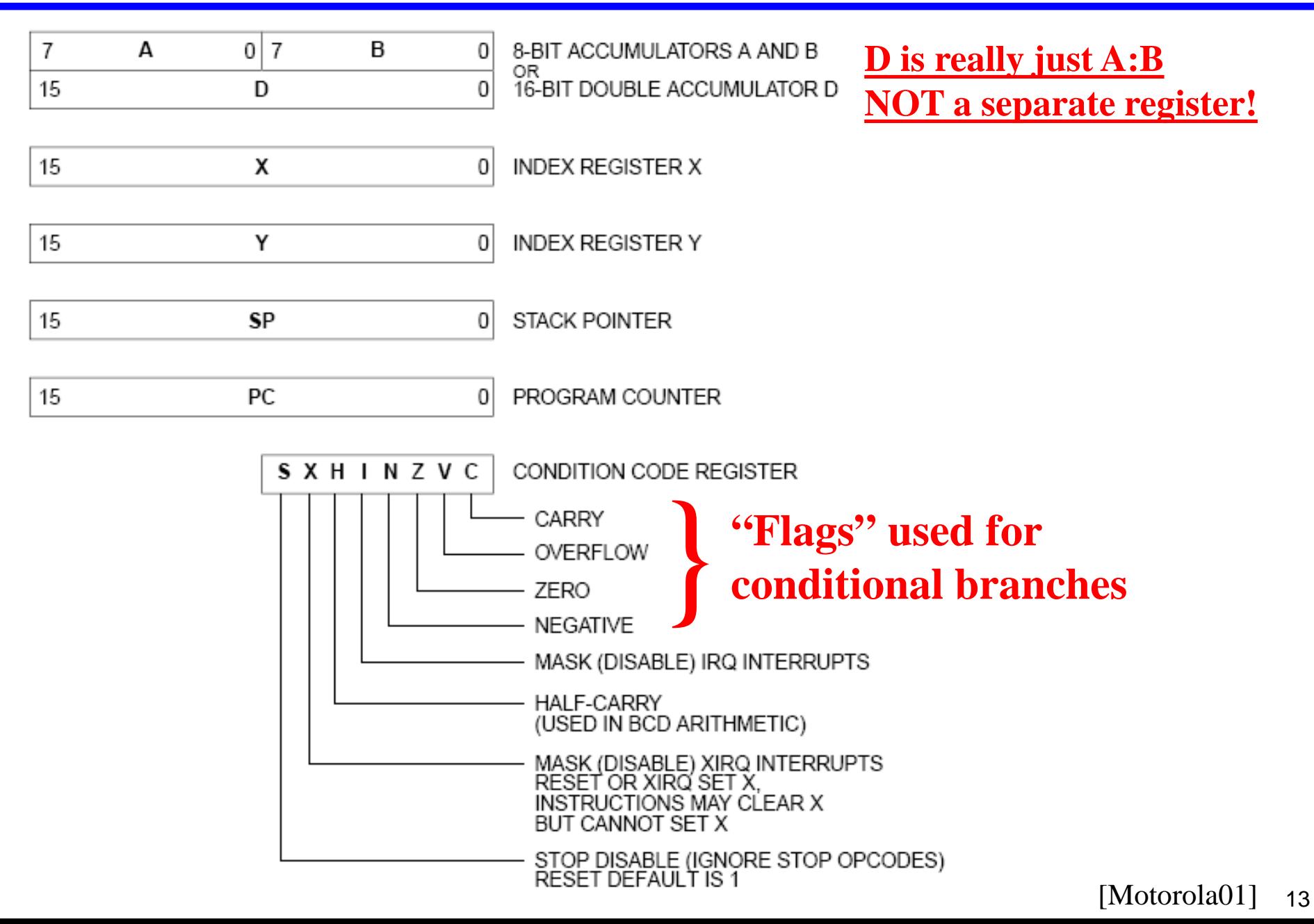

# **The CPU12 Reference Guide**

### **Summarizes assembly language programming info**

• Lots of info there .... This lecture is an intro to that material

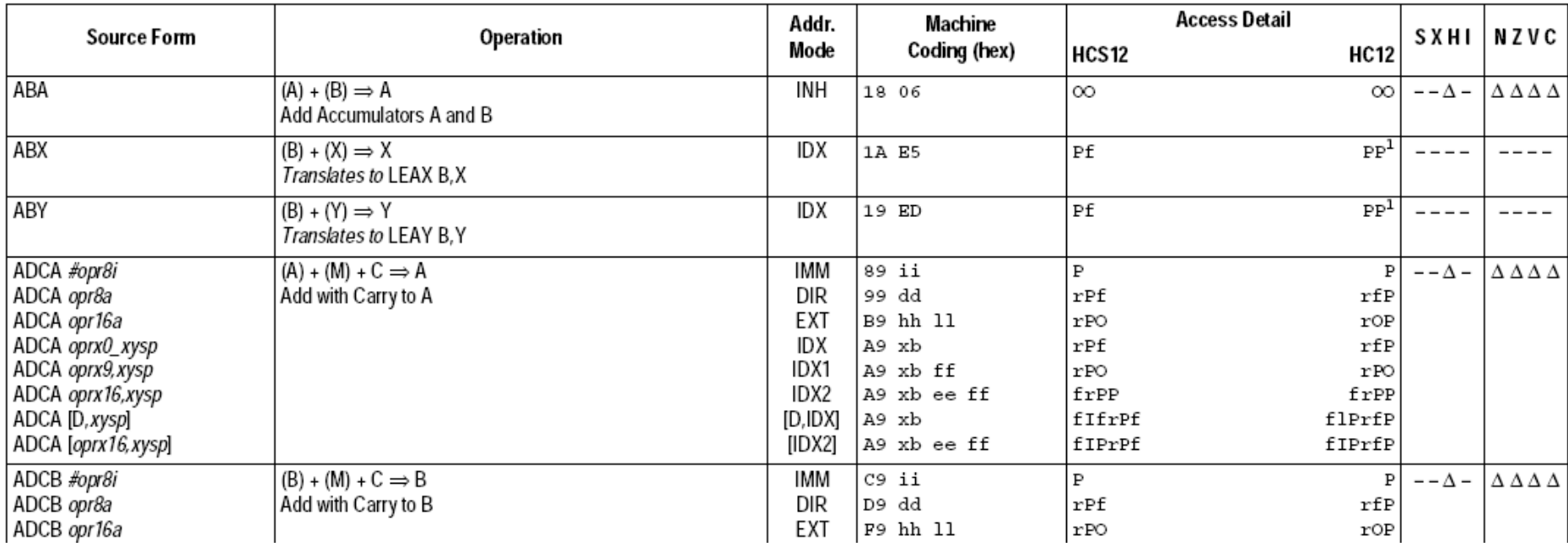

# **ALU Operations – Addition as an Example**

### **"Inherent" address modes:**

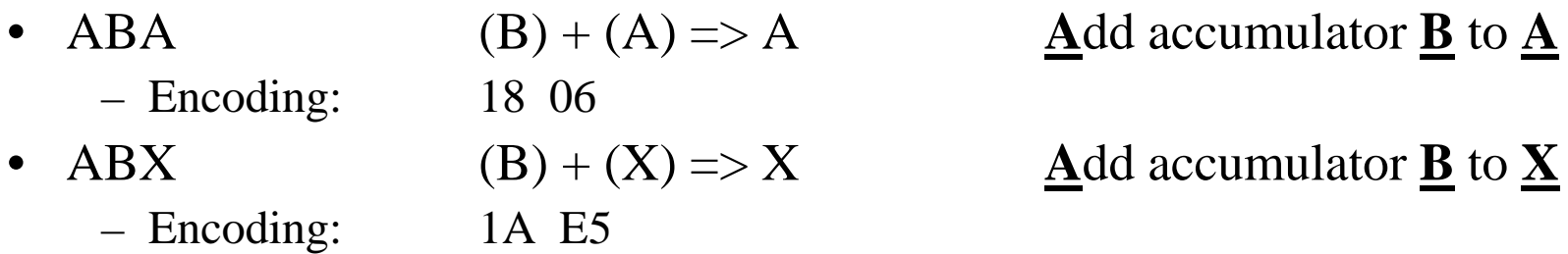

### **Immediate Operand:**

- ADDD #value  $(D) + i\mathbf{i}:kk \Rightarrow D$  **Add** to **D** 
	- Add constant value to D (example:  $D \le D + 1234$ )
	- Encoding: C3 jj kk
	- Example: ADDD #\$534 Adds hex 534 (0x534) to D reg

### **"Extended" operand – location in memory at 16-bit address:**

- ADDD address  $(D) + [HH:LL] \Rightarrow D$  **Add** to **D** 
	- Fetch a memory location and add to D
	- Encoding: F3 HH LL
	- Example: ADDD \$5910 Adds 16-bit value at \$5910 to D

NOTE: "[xyz]" notation means "Fetch from address xyz"

# **Address Modes**

#### **Address Modes**

- IMM. — Immediate
- Indexed (no extension bytes) includes: **IDX** 5-bit constant offset Pre/post increment/decrement by 1...8 Accumulator A, B, or D offset
- IDX1 - 9-bit signed offset (1 extension byte)
- IDX2 - 16-bit signed offset (2 extension bytes)
- $[D, IDX]$  Indexed indirect (accumulator D offset)
- Indexed indirect (16-bit offset)  $[IDX2]$
- **INH** — Inherent (no operands in object code)
- 2's complement relative offset (branches) REL
- DIR Direct (8-bit memory address with zero high bits)
- EXT Extended (16-bit memory address)

# **Instruction Description Notation**

- $abc A$  or B or CCR
- abcdxys A or B or CCR or D or X or Y or SP. Some assemblers also allow T2 or T3.
	- $abd A$  or B or D
- abdxys A or B or D or X or Y or SP
	- $dxvs$  D or X or Y or SP
	- $msk8$  8-bit mask, some assemblers require # symbol before value
	- opr8i 8-bit immediate value
- opr16i 16-bit immediate value
	- opr8a 8-bit address used with direct address mode
- opr16a 16-bit address value
- oprx0 xysp Indexed addressing postbyte code:
	- oprx3,-xys Predecrement X or Y or SP by 1...8
	- oprx3,+xys Preincrement X or Y or SP by 1...8
	- oprx3,xys- Postdecrement X or Y or SP by 1...8
	- oprx3, xys+ Postincrement X or Y or SP by 1...8
	- oprx5, xysp 5-bit constant offset from X or Y or SP or PC
	- abd.xysp Accumulator A or B or D offset from X or Y or SP or PC
	- oprx3 Any positive integer 1 . . . 8 for pre/post increment/decrement
	- oprx5  $-$  Any value in the range  $-16...+15$
	- oprx9 Any value in the range -256 . . . +255
	- $oprx16 -$  Any value in the range  $-32,768...65,535$ 
		- $page -$  8-bit value for PPAGE, some assemblers require # symbol before this value
		- $rel8 -$  Label of branch destination within -256 to +255 locations
		- $rel9 -$  Label of branch destination within -512 to +511 locations
		- $rel16$  Any label within 64K memory space
	- trapnum Any 8-bit value in the range \$30-\$39 or \$40-\$FF
		- $xyz X$  or Y or SP
		- $xysp X$  or Y or SP or PC

# **Notation for Encoding of Instruction Bytes**

#### **Machine Coding**

- $dd$   $-$  8-bit direct address \$0000 to \$00FF. (High byte assumed to be \$00).
- ee High-order byte of a 16-bit constant offset for indexed addressing.
- $eb$  Exchange/Transfer post-byte. See Table 3 on page 23.
- $ff$  Low-order eight bits of a 9-bit signed constant offset for indexed addressing. or low-order byte of a 16-bit constant offset for indexed addressing.
- hh High-order byte of a 16-bit extended address.
- ii 8-bit immediate data value.
- ij High-order byte of a 16-bit immediate data value.
- $kk$  Low-order byte of a 16-bit immediate data value.
	- $1b$  Loop primitive (DBNE) post-byte. See Table 4 on page 24.
- 11 Low-order byte of a 16-bit extended address.
- $mm$   $-$  8-bit immediate mask value for bit manipulation instructions. Set bits indicate bits to be affected.
- pg Program page (bank) number used in CALL instruction.
- $q\bar{q}$  High-order byte of a 16-bit relative offset for long branches.
- $\tan$  Trap number \$30-\$39 or \$40-\$FF.
- $rr$  Signed relative offset \$80 (-128) to \$7F (+127). Offset relative to the byte following the relative offset byte, or low-order byte of a 16-bit relative offset for long branches.
- $xb$  Indexed addressing post-byte. See Table 1 on page 21 and Table 2 on page 22.

# **ALU Operations – Addition Example Revisited**

### **"Inherent" address modes:**

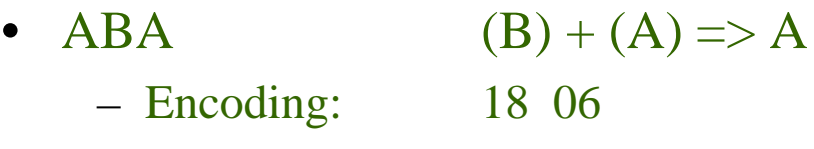

- ABX  $(B) + (X) \Rightarrow X$  **A**dd accumulator **B** to **X** 
	- Encoding: 1A E5
- Add accumulator **B** to A
- 

## **Immediate Operand:**

- ADDD #opr16i  $(D) + jj:kk \Rightarrow D$  **Add** to **D** 
	- Add constant value to D (example:  $D \le D + 1234$ )
	- Encoding: C3 jj kk
	- Example: ADDD #\$534 Adds hex 534 (0x534) to D reg

#### **"Extended" operand – location in memory at 16-bit address:**

- ADDD opr16a  $(D) + [HH:LL] \Rightarrow D$  **Add** to **D** 
	- Fetch a memory location and add to D
	- Encoding: F3 HH LL
	- Example: ADDD \$5910 Adds 16-bit value at \$5910 to D

### **Immediate Operand:**

- ADDD #opr16i  $(D) + jj:kk \Rightarrow D$  **Add** to **D** 
	- Add constant value to D (example:  $D \le D + 1234$ )
	- Encoding: C3 jj kk
	- Example: ADDD #\$534 Adds hex 534 (0x534) to D reg

• What C code would result in this instruction? **register int16 T; // assume that X is kept in machine register D T = T + 0x534;**

### **"Extended" operand – location in memory at 16-bit address:**

- ADDD opr16a  $(D) + [HH:LL] \Rightarrow D$  **Add** to **D** 
	- Fetch a memory location and add to D
	- Encoding: F3 HH LL
	- Example: ADDD \$5910 Adds 16-bit value at \$5910 to D
- What C code would result in this instruction? static int 16 B;  $\frac{1}{16}$  // B is a variable that happens to be at address \$5910 **T = T + B;**

### **"Direct" operand – location in memory at 8-bit address:**

- ADDD opr8a  $(D) + [00:LL] \Rightarrow D$  **Add** to **D** 
	- Fetch a memory location and add to D; address is 0..FF ("page zero" of memory)
	- Encoding: D3 LL
	- Example: ADDD \$0038
- Special optimized mode for smaller code size and faster execution
	- Especially for earlier 8-bit processors, but still can be useful
	- Gives you 256 bytes of memory halfway between "memory" and "register" in terms of ease & speed of access
	- Assembler knows to use this mode automatically based on address being \$00xx
- Result programs often optimized to store variables in first 256 bytes of RAM
	- If you have very limited RAM, this is worth doing to save time & space!
	- But it also promotes use of shared RAM for variables, which is bug prone
- What C code would result in this instruction? static int 16 B;  $\frac{1}{16}$  // B is a variable that happens to be at address \$0038 **T = T + B;**

### **"Indexed" operand – memory indexed; pre/post increment/decrement**

- ADDD oprx,xysp  $(D) + [EE:FF+XYSP] \Rightarrow D$ 
	- Add oprx to X, Y, SP or PC; use address to fetch from memory; add value into D
	- Encoding: E3 xb  $\text{/}$  E3 xb ff  $\text{/}$  E3 xb ee ff (Signed offset value; encoding varies – 5 bits, 9 bits; 16 bits)
	- Example: ADDD \$FFF0, X add value at  $(X-16_{10})$  to D Encoding: E3 10 (5 bit signed constant ... "\$10") (see Table 1 of CPU12 reference guide for xb byte encoding)
- Special optimized mode for smaller code size and faster execution
	- "xb" can do many tricks, including support for post/pre-increment/decrement to access arrays
- What C code would result in this instruction? static int16 B[100]; register int  $16$  \*p = &B[50]; // assume "p" is stored in register X **T = T + \*(p-8); // adds B[42] to T**

# **Indexed Examples**

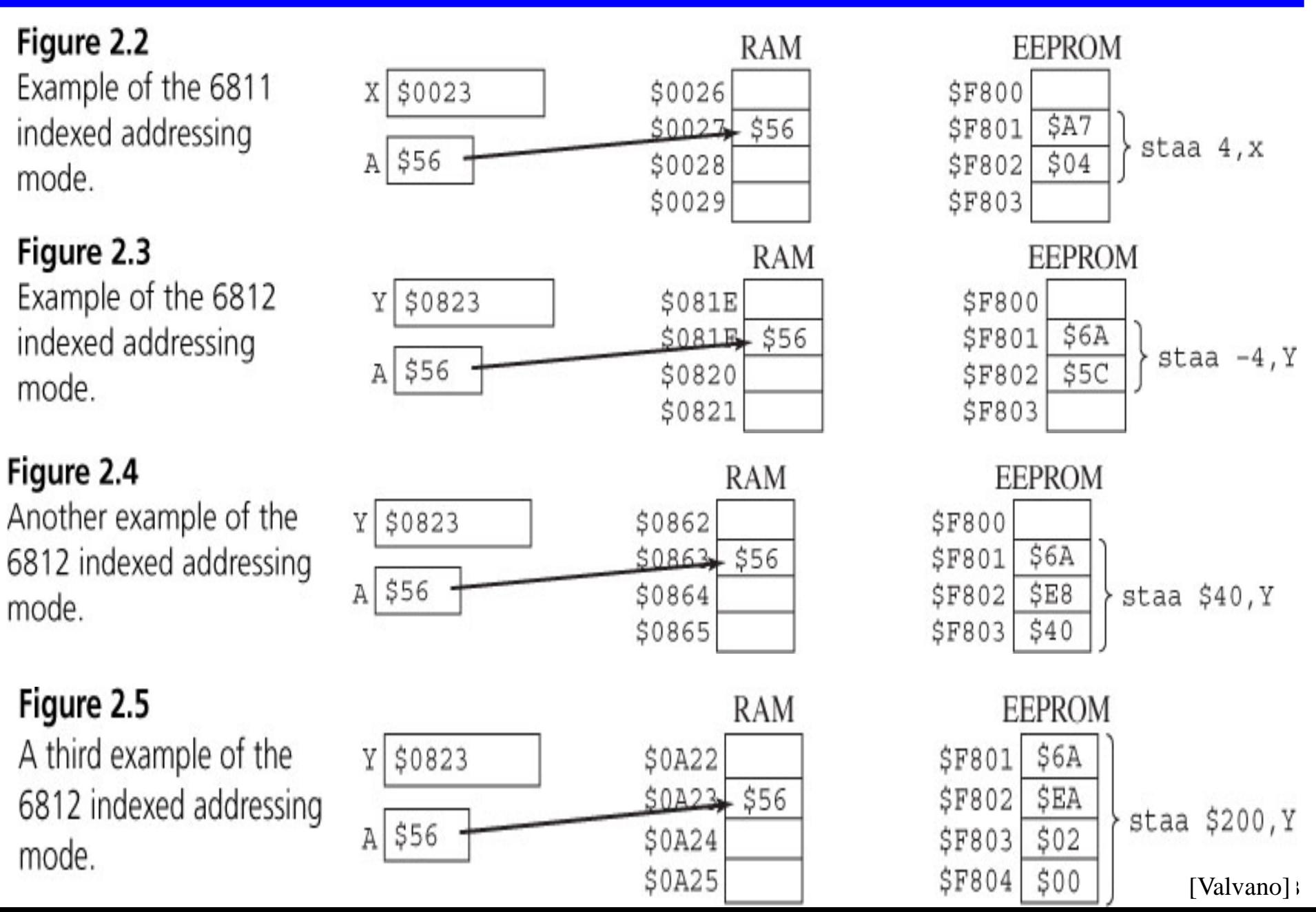

### **"Indexed Indirect" operand – use memory value as address, with offset**

- ADDD [oprx16,xysp]  $(D) + [[EE:FF+XYSP]] \Rightarrow D$ 
	- Add oprx to X, Y, SP or PC; use address to fetch from memory; use the value fetched from memory to fetch from a different memory location; add value into D
	- Encoding: E3 xb ee ff Example: ADDD  $[$8, X]$  add value at  $[(X+8)]$  to D Encoding: E3 E3 00 08 16-bit constant offset (see Table 1 of CPU12 reference guide for xb byte encoding)
- What C code would result in this instruction? static int16 vart;

register int16 \*p;

static int16 \*B[100]; // B is a variable that happens to be at address \$38

```
B[4] = 8vart;
p = \&B[0]; // assume "p" is stored in register X
T = T + *(*(p+4)); // adds vart to T
```
# **Indexed Indirect Example**

**LDAA #\$56**

**LDY #\$2345**

**STAA [-4,Y] ; Fetch 16-bit address from \$2341, store A at \$1234**

Figure 2.6 Example of the 6812 indexed-indirect addressing mode.

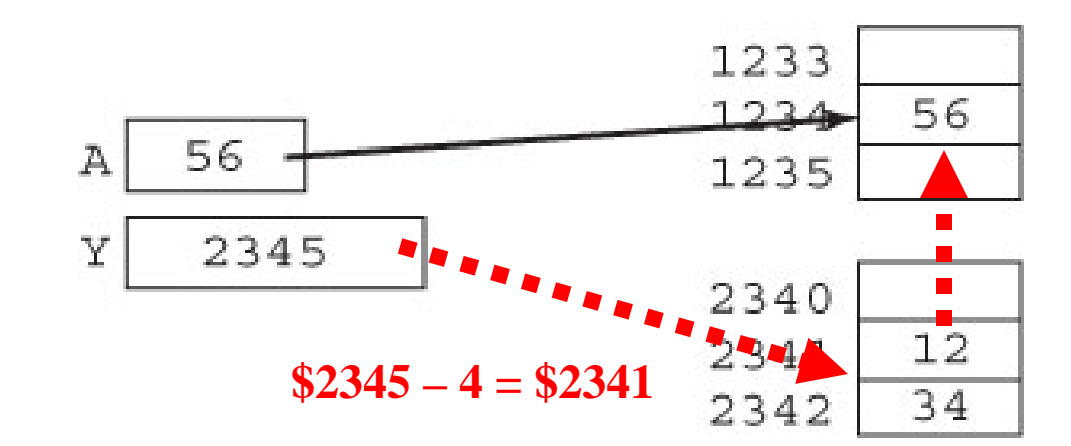

[Valvano]

# **Had Enough Yet?**

### **Really, all these modes get used in real programs**

- You've already seen very similar stuff in 18-240, but that's more RISC-like
- We expect you to be able to tell us what a short, simple program we've written does if it uses any of the modes described during lecture
- There are even trickier modes seldom used but nice to have
- See Valvano Section 2.2 for more discussion

# **Other Math & Load/Store Instructions**

# **Math**

- ADD integer addition (2's complement)
- SBD integer subtraction (2's complement)
- CMP compare (do a subtraction to set flags but don't store result)

## **Logic**

- AND logical bit-wise and
- ORA logical bit-wise or
- EOR bit-wise exclusive or (xor)
- ASL, ASR arithmetic shift left and right (shift right sign-extends)
- LSR logical shift right

## **Data movement**

- LDA, LDX,  $\dots$  load from memory to a register
- STA, STX, ... store from register to memory
- MOV memory to memory movement

# **Bit operations and other instructions**

• Later…

# **Control Flow Instructions**

### **Used to go somewhere other than the next sequential instruction**

- Unconditional branch always changes flow ("goto instruction x")
- Conditional branch change flow sometimes, depending on some condition

### **Addressing modes**

- REL: Relative to PC "go forward or backward N bytes"
	- Uses an 8-bit offset rr for the branch target
	- Most branches are short, so only need a few bits for the offset
	- Works the same even if segment of code is moved in memory
- EXT: Extended hh:ll "go to 16-bit address hh:ll"
	- Takes more bits to specify
	- No limit on how far away the branch can be

# **Relative Addressing**

### **Relative address computed as:**

- Address of next in-line instruction *after* the branch instruction
	- Because the PC already points to the next in-line instruction at execution time
- Plus relative byte rr treated as a *signed* value
	- rr of 0..\$7F is a forward relative branch
	- rr of \$80..\$FF is a backward relative branch

### **Example: BCC cy\_clr**

- Next instruction is at \$0009;  $rr = $03$
- $$0009 + $03 = $000C$  (cy\_clr)

#### asm\_main: 000000 180B 01xx MOVB #1 temp byte **Example: BRA asm\_loop** 000004 xx 000005 87 **CLRA** • Next instruction is at \$000F; asm\_loop: 000006 52 **INCB** rr=\$F7 000007 2403 **BCC** cy\_clr •  $$000F + $F7 =$ 000009 43 **DECA** 00000A 43 **DECA**  $$000F + $FFF7 =$ 00000B 43 **DECA**  $$000F - $0009 =$  $cy_clr$ : 00000C A7 NOP \$0006 (asm\_loop)00000D 20F7 **BRA** asm loop

# **Unconditional Branch**

### **JMP instruction – Jump**

- JMP  $$1256$  --jump to address  $$1256$ JMP Target\_Name
- JMP also supports indexed addressing modes why are they useful?
- BRA  $$12$  --jump to  $$12$  past current instruction
	- Relative addressing ("rr") to save a byte and make code relocatable

### **JSR instruction – Jump to Subroutine**

- JSR \$7614 -- jump to address \$7614, saving return address
- JSR Subr\_Name
- Supports DIRect (8 bit offset to page 0) and EXTended, as well as indexed addressing
- More about how this instruction works in the next lecture

# **Conditional Branch**

### **Branch on some condition**

- Always with RELative (rr 8-bit offset) addressing
	- Look at detailed instruction set description for specifics of exactly what address the offset is added to
- Condition determines instruction name
- BCC \$08 branch 8 bytes ahead if carry bit clear
- BCS Loop branch to label "Loop" if carry bit set
- BEQ / BNE branch based on Z bit ("Equal" after compare instruction)
- BMI / BPL branch based on N bit (sign bit)

### **Other complex conditions that can be used after a CMP instruction**

- BGT branch if greater than
- BLE branch if less than or equal

• …

# **Condition Codes**

### **Status bits inside CPU that indicate results of operations**

- $C = carry-out bit$
- $Z =$  whether last result was zero
- $N =$  whether last result was "negative" (highest bit set)
- $V =$  whether last result resulted in an arithmetic overflow

### **Set by some (but not all instructions)**

- CMP subtracts but doesn't store result; sets CC bits for later "BGE, BGT" etc
- ADD and most arithmetic operations sets CC bits
- MOV instructions generally do **NOT** set CC bits on this CPU
	- But, on a few other CPUs they do so be careful of this!

# **C & V flags**

### **Carry: did the previous operation result in a carry out bit?**

- $SFFF + 1 = $0000 + Carry out$
- $$7FFF + $8000 = $FFF + No Carry out$
- Carry-in bit, if set, adds 1 to sum for ADC – we'll do multi-precision arithmetic later
- Carry bit is set if there is an *unsigned* add or subtract overflow
	- Result is on other side of \$0000/\$FFFF boundary

### **Overflow (V): did the previous operation result in a signed overflow?**

- $SFFF + 1 = $0000$  no signed overflow  $(-1 + 1 = 0)$
- $$7FFF + 1 = $8000$  has signed overflow  $(32767 + 1 \rightarrow -32768)$
- This is overflow in the normal signed arithmetic sense that you are used to – Result is on other side of \$8000/\$7FFF boundary

### **Note that the idea of "overflow" depends on signed vs. unsigned**

- Hardware itself is sign agnostic software has to keep track of data types
- Carry flag indicates unsigned overflow
- V flag indicates signed overflow

# **Look For Annotations Showing CC Bits Set**

#### Instruction Set Summary (Sheet 5 of 14)

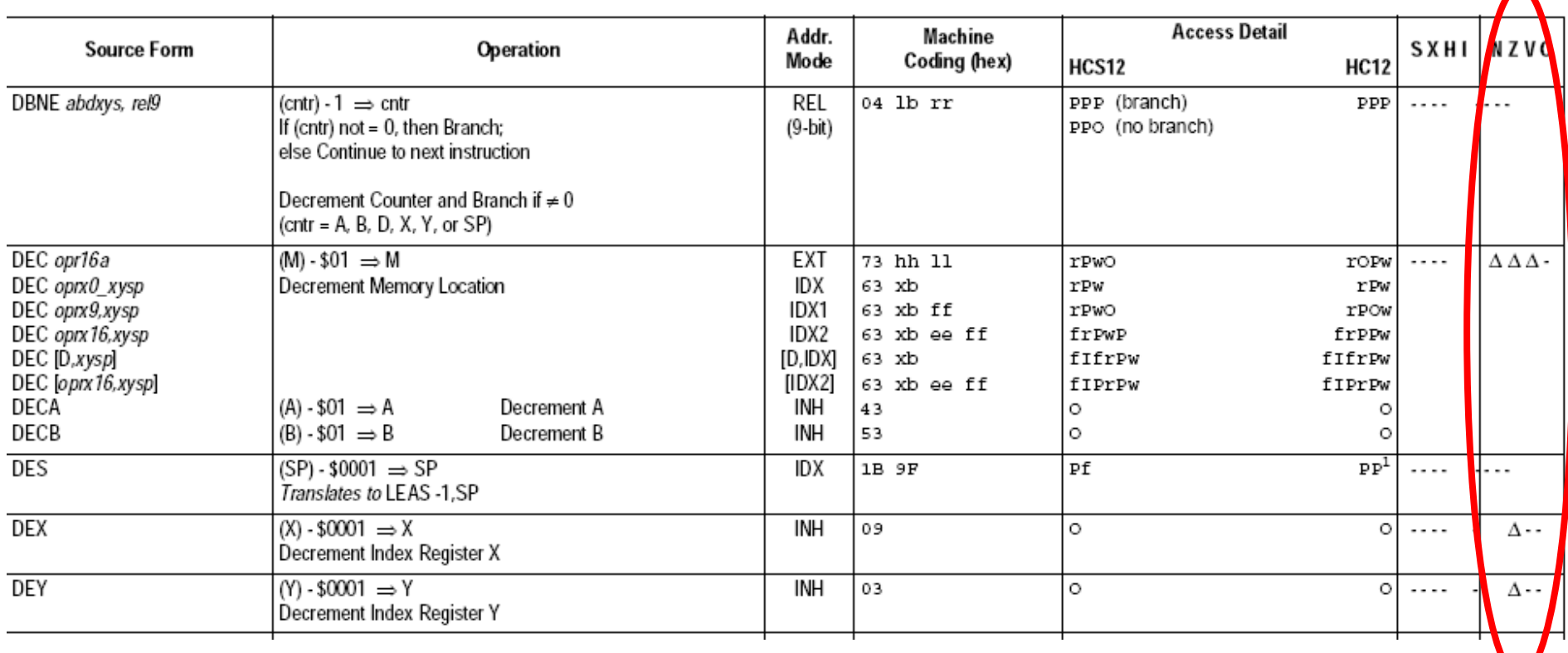

# **Assembler to Hex**

### **Sometimes (less often these days, but sometimes) you have to write your own assembler!**

### **In this course, we want you to do just a little by hand to get a feel**

• LDAB #254

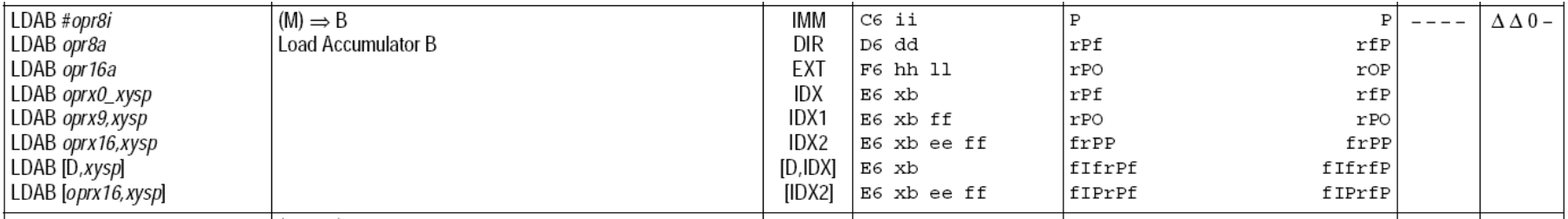

- Addressing mode is:\_\_\_\_\_\_\_\_\_\_\_\_\_\_\_\_\_\_\_
- Opcode is:\_\_\_\_\_\_\_\_\_\_\_\_\_\_\_\_\_\_\_
- Operand is:\_\_\_\_\_\_\_\_\_\_\_\_\_\_\_\_\_\_\_
- Full encoding is: \_\_\_\_\_\_ \_\_\_\_\_

# **Hex to Assembler (Dis-Assembly)**

### **If all you have is an image of a program in memory, what does it do?**

- Important for debugging
- Important for reverse engineering (competitive analysis; legacy components)

### **Start with Hex, and figure out what instruction is**

• AA E2 23 CC

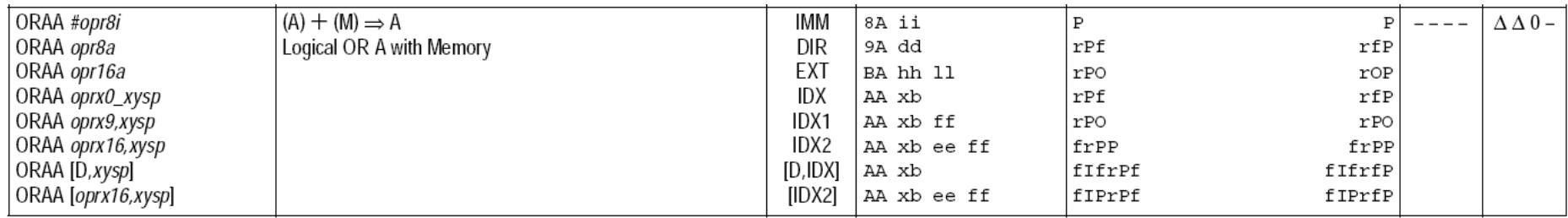

• ORAA – one of the indexed versions

[Motorola01]

36

Need to look up XB value  $\Rightarrow$   $\Box$ 

lable 1. Indexed Addressing Mode Postbyte Encoding (xb)

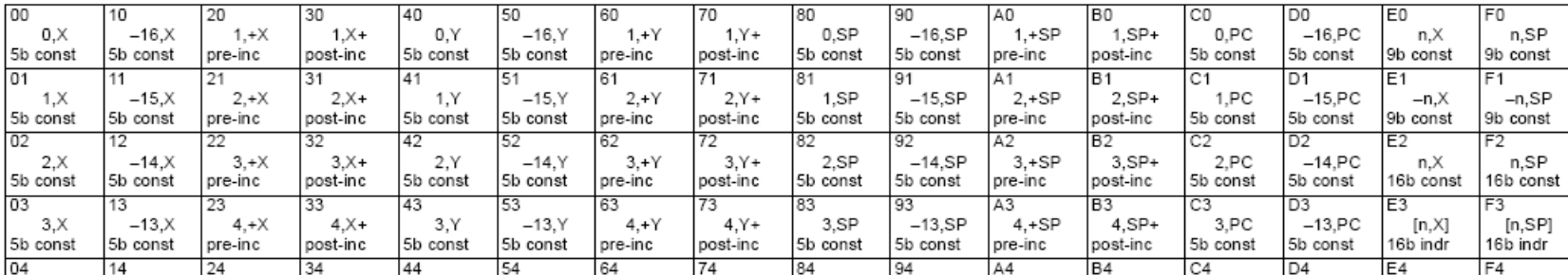

# **Easier Way To Find Op-Code Information**

#### 28 [Motorola01]

#### Table 6. CPU12 Opcode Map (Sheet 1 of 2)

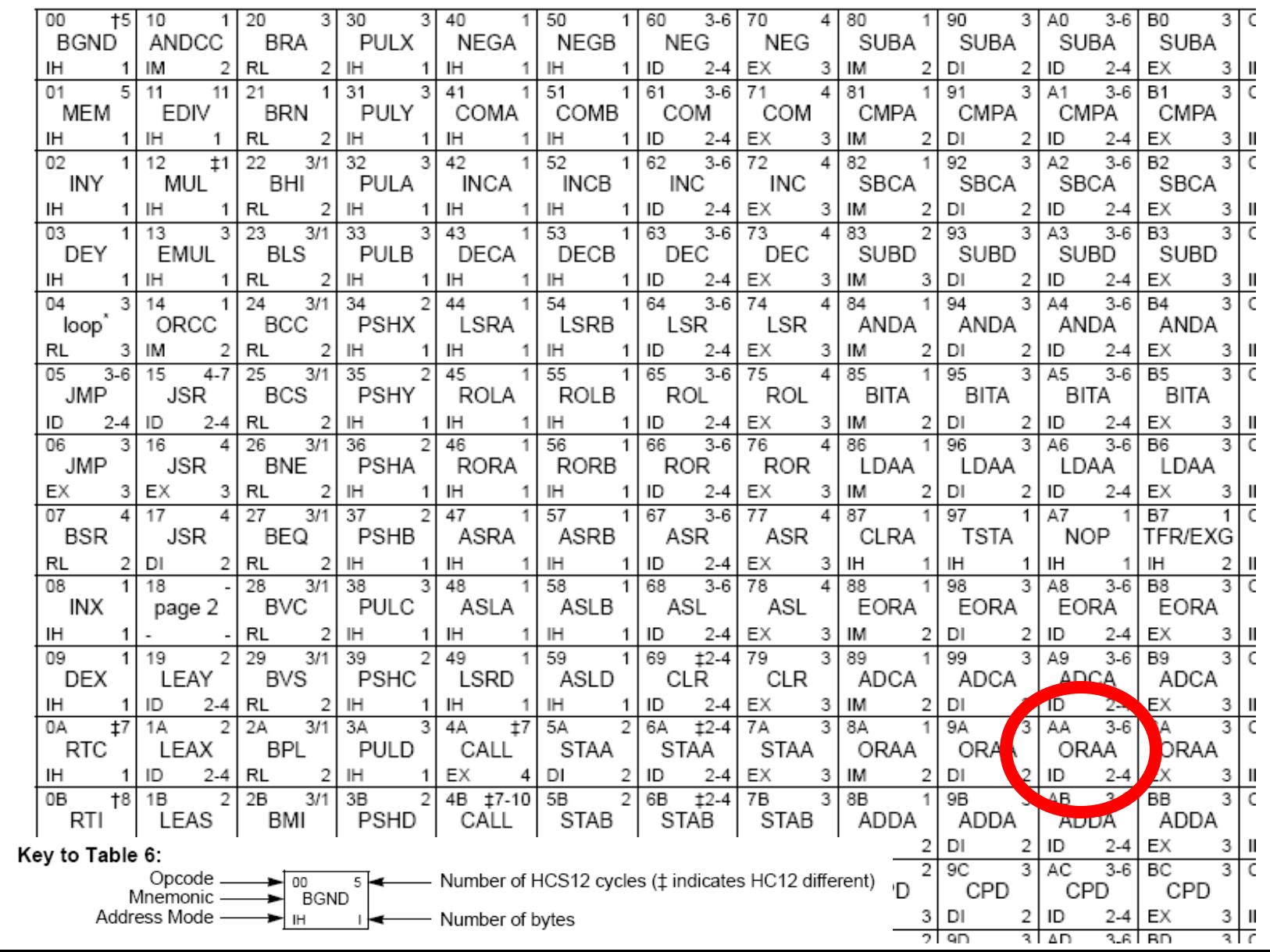

CPU12 Reference Guide (for HCS12 and original M68HC1

37

# **Performance – How Many Clock Cycles?**

### **This is not so easy to figure out**

• See pages 73-75 of the CPU 12 reference manual

### **In general, factors affecting speed are:**

- Does the chip have an 8-bit or 16-bit memory bus? (Ours has a 16-bit bus)
	- 8-bit bus needs one memory cycle per byte
	- 16-bit bus needs one memory cycle per 2 bytes, but odd addresses only get 1 byte
- How many bytes in the encoded instruction itself?
	- $-$  AA E2 23 CC takes 4 bytes of fetching
		- » 2 bus cycles if word aligned
		- » 3 bus cycles if unaligned (but get next instruction byte "for free" on 3rd cycle)
- How many bytes of data
	- Need to read data and, potentially write it
- Is there an instruction prefetch queue that can hide some fetch delay?
- Is it a complicated computation that consumes clock cycles (e.g., division)?

### **Usual lower bound estimate**

• Count up clock cycles for memory touches and probably it takes that or longer

# **Simple Timing Example**

### **ADCA \$1246**

- EXT format access detail is "rPO" for HCS12
	- $r 8$ -bit data read
	- $P 16$ -bit program word access to fetch next instruction
	- O either prefetch cycle or free cycle (memory bus idle) based on alignment
- Total is 3 clock cycles
	- (lower case letters are 8-bits; upper case letters are 16-bit accesses)
	- Simple rule count letters for best case # of clock cycles

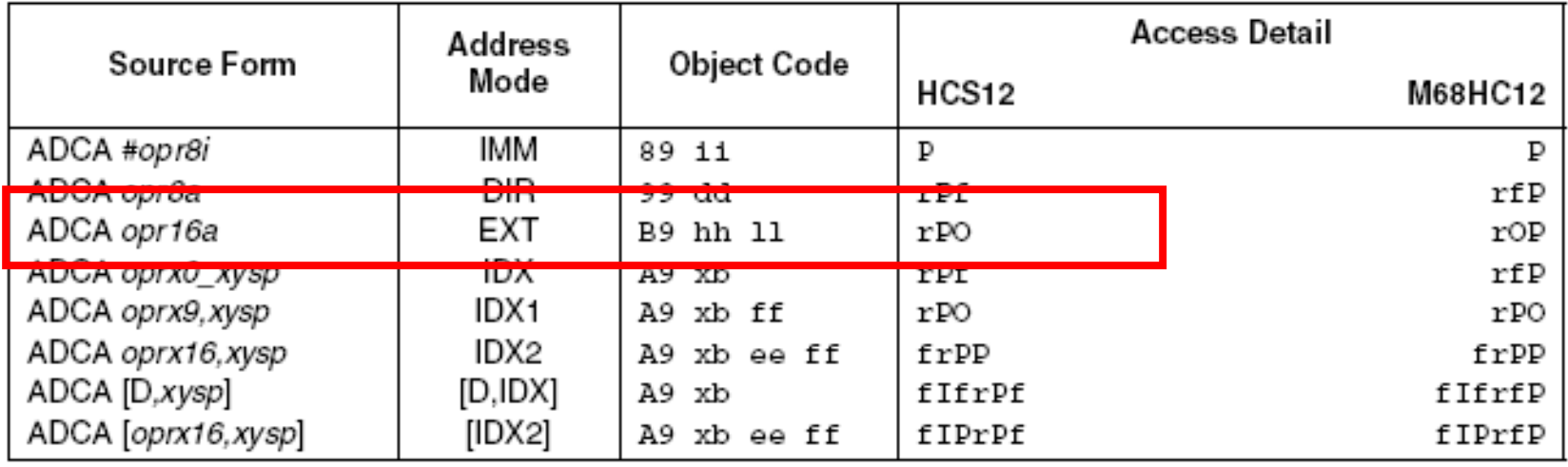

# **Another Timing Example**

- **Recall that "D" is a 16-bit register comprised of A:B ADDD \$1247, X**
	- IDX2 format access detail is "fRPP" for HCS12
		- f free cycle (to add address to computation performed, memory bus idle)
		- $R 16$ -bit data read
		- $P 16$ -bit program word access to fetch next instruction
		- $P 16$ -bit program word access to fetch next instruction
	- Total is 4 or 5 clock cycles
		- $-4$  for minimum; plus 1 if value of X+\$1247 is odd (straddles word boundaries)

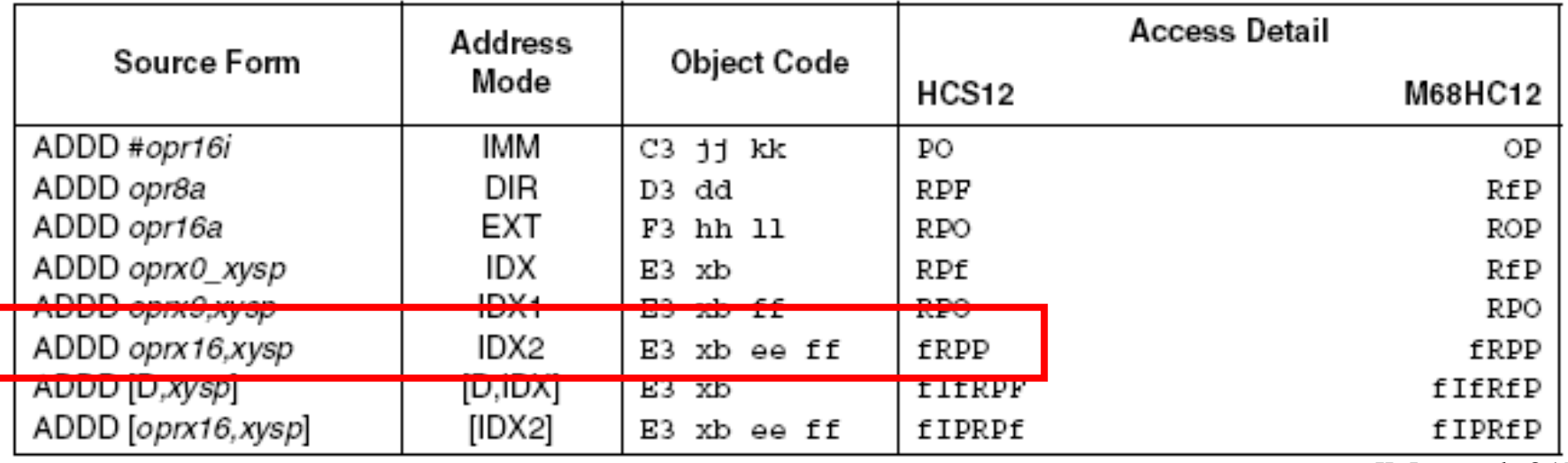

40 [Motorola01]

# **Preview of Labels for Prelab 2**

#### **Labels are a convenient way to refer to a particular address**

- Can be used for program addresses as well as data addresses
- You know it is a label because it starts in column 1 (":" is optional)

### **Assume you are currently assembling to address \$4712**

• (how you do that comes in the next lecture)

#### **Mylabela:**

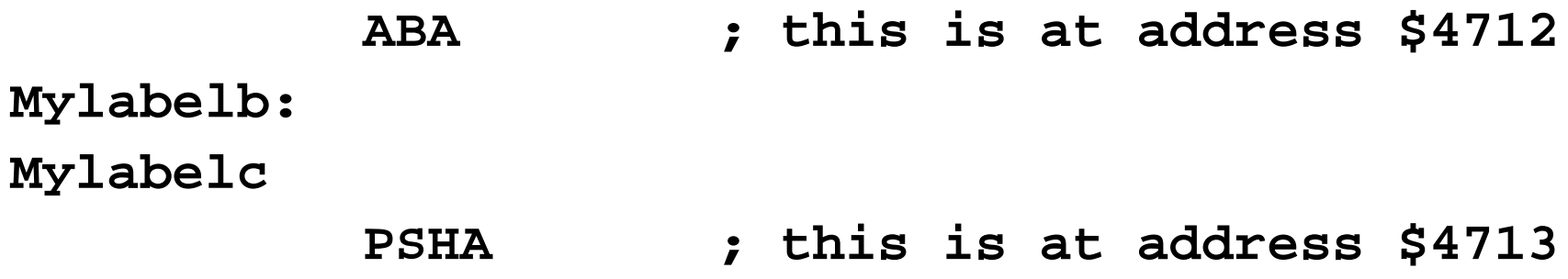

- The following all do EXACTLY the same thing:
	- JMP \$4713
	- JMP Mylabelb
	- JMP Mylabelc

# **Preview of Assembler Psuedo-Ops**

### **The following are assembler directives, not HC12 instructions**

- Labels refer to an address by name instead of hex number
- ORG: define the address where data/code starts
- DS: Define Storage (allocate space in RAM)
- DC: Define Constant (allocate space in ROM/flash)
- EQU: Equate (like an equal sign for assembler variables)

### **This is for orientation when looking at code**

• Specifics in the next lecture

# **Lecture 3 Lab Skills**

- **Write an assembly language program and run it**
- **Manually convert assembly language to hex**
- **Manually convert hex program to assembly language**

# **Lecture 3 Review**

# **CPU12 programmer model**

- Registers
- Condition codes

## **Memory Addressing modes**

• Given an instruction using one of the modes described and some memory contents, what happens?

# **Assembly**

- Given some assembly language, what is the hex object code?
- Given some hex object code, what is the assembly language

# **Simple timing**

- Given an encoded instruction, what is the minimum number of clocks to execute?
	- Be able to count number of letters in the timing column
	- We do not expect you to figure out all the rules for straddling word boundaries etc.
- Branch cycle counting covered in next lecture